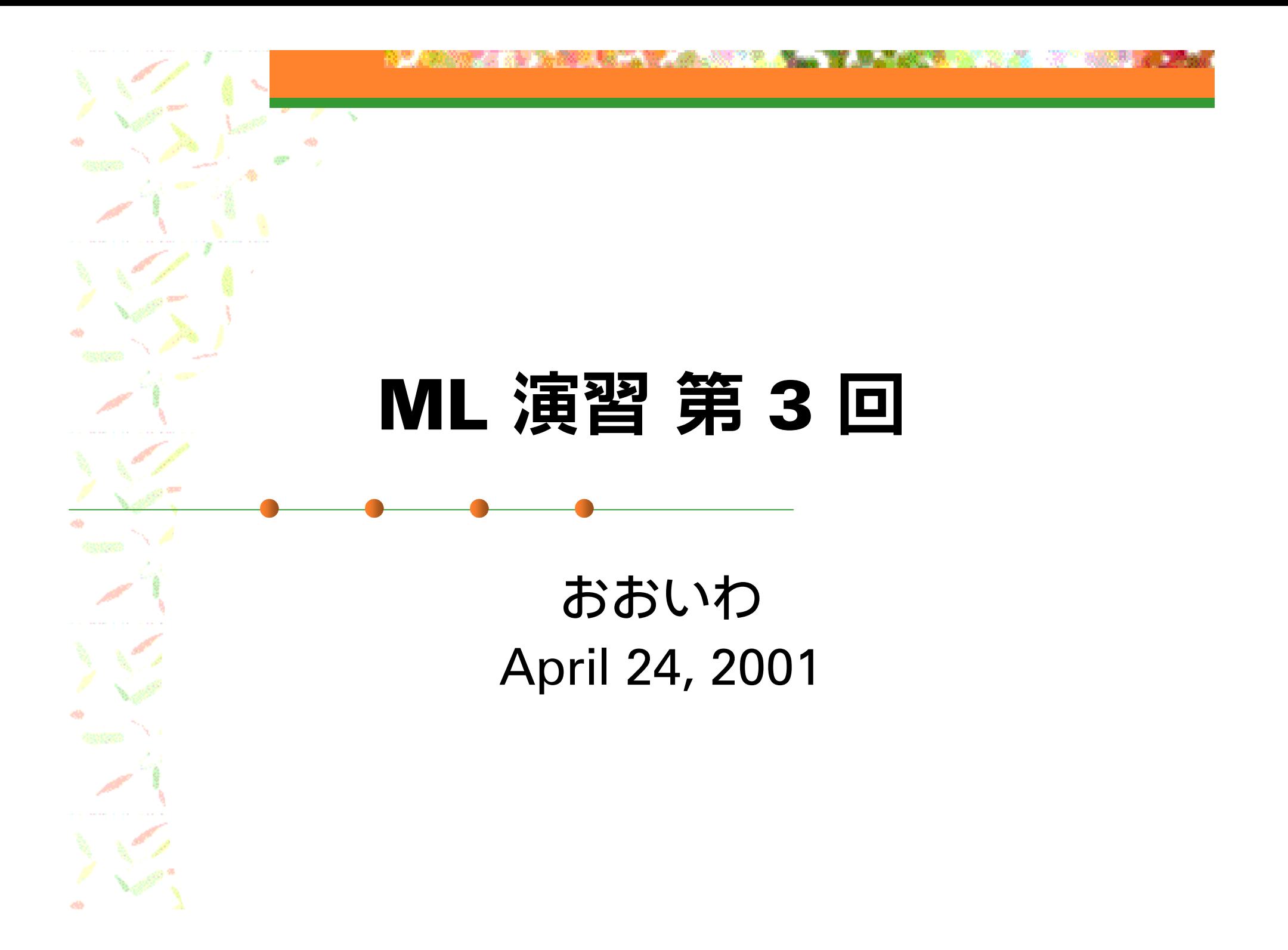

### 資料について

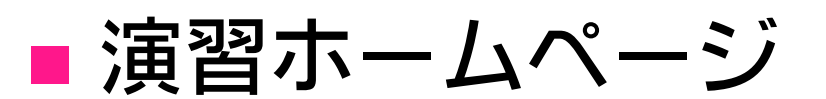

http://www.yl/~oiwa/lecture/ocaml/ に

■ 毎回のレジュメの PDF

課題提出状況一覧

を載せました

HO 22

# 今回の内容

■ 例外の処理 ■ 副作用のサポート **reference** ■ 変更可能フィールド ■ 複文

# 例外 (1)

■例1: ベクトルの正規化 # let normalize  $(x1, x2) =$ let  $n =$  sqrt  $(x1, x1 + x2, x2)$ in  $(x1 / n, x2 / n);$ val normalize : float  $*$  float -> float  $*$  float =  $<$ fun> # normalize (3.0, 4.0);; - : float \* float = 0.600000, 0.800000

#### → (0, 0) が与えられたとき?

# 例外 (2)

#### ■2つのベクトルのなす角

# let angle v1  $v2 =$ let  $((x,y),(x',y')) =$  (normalize v1, normalize v2) in acos  $(x * x' + y * y')$ ;; val angle : float  $*$  float -> float  $*$  float -> float =  $\lt$  fun> # let degree of radian  $x = x *$ . 180.0 /. 3.1415926535897;; val degree of radian = float -> float =  $\lt$ fun> # let angleD v1 v2 = degree of radian (angle v1 v2);; val angleD : float  $*$  float -> float  $*$  float -> float =  $\lt$  fun> # angleD (1.0, 0.0) (0.0, 0.5);;

- : float = 90.000000

# 例外 (3)

#### ■ 方法1: エラーを示す値を決めておく

# type 'a option = None | Some of 'a;; (\* 実は組み込み型 \*) type 'a option  $=$  None  $\vert$  Some of 'a

# let normalize  $(x1, x2) =$ let  $n =$  sqrt  $(x1, x1 + x2, x2, x2)$  in if n = 0.0 then None else Some(x1 /. n, x2 /. n);; val normalize : float  $*$  float -> (float  $*$  float) option =  $\langle$ fun> # normalize (0.0, 0.0);;

- : (float \* float) option = None

# 例外 (4)

```
■ この方法の欠点: 使いづらい!!
       # let angle v1 v2 =match (normalize v1, normalize v2) with
         (None, | | (, None) -> None
        | (Some(x,y), Some(x',y')) -> 
                      Some(acos(x *, x' + . y *, y'));;
       val angle : float * float -> float * float -> float option = \langlefun>
       # let angleD v1 v2 = match angle v1 v2 with
         None -> None | Some x -> Some (degree_of_radian x);;
```
# 例外の送出 (1)

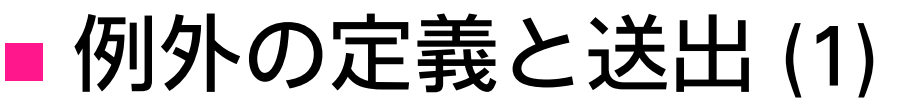

# exception ZeroVector;; exception ZeroVector # raise ZeroVector;; Uncaught exception: ZeroVector.

# exception BadArg of float;; exception BadArg of float # raise (BadArg 5.0);;

Uncaught exception: BadArg 5.000000.

# 例外の送出 (2)

#### ■ 例外の利用

# let normalize  $(x1, x2) =$ 

let  $n =$  sqrt  $(x1, x1 + x2, x2, x2)$  in

if n = 0.0 then raise ZeroVector else (x1 /. n, x2 /. n);;

val normalize : float  $*$  float -> float  $*$  float =  $<$ fun>

# normalize (3.0, 4.0);;

- : float \* float = 0.600000, 0.800000

# normalize (0.0, 0.0);;

Uncaught exception: ZeroVector.

### 例外の送出 (3)

# let angle  $v1 v2 =$ let  $((x,y),(x',y')) =$  (normalize v1, normalize v2) in acos  $(x * x' + y * y')$ ;; val angle : float  $*$  float -> float  $*$  float -> float =  $<$ fun> # let angleD v1 v2 = degree of radian (angle v1 v2);; val angleD : float  $*$  float -> float  $*$  float -> float =  $\lt$  fun>

# angleD (1.0, 0.0) (0.0, 0.5);;

- : float = 90.000000

# angleD (0.0, 0.0) (0.0, 0.5);;

Uncaught exception: ZeroVector.

# 例外の処理 (1)

#### ■ 発生した例外を処理する

# let angle str v1 v2 = try "Angle is "  $\hat{ }$  string of float (angleD v1 v2) with ZeroVector -> "Not defined.";; val angle str : float \* float -> float \* float -> string =  $\langle$ fun>

# angle str (1.0, 0.5) (2.0, 3.0);;

: string = "Angle is 29.7448812969"

# angle str (1.0, 0.5) (0.0, 0.0);;

: string - "Not defined."

# 例外の処理 (2)

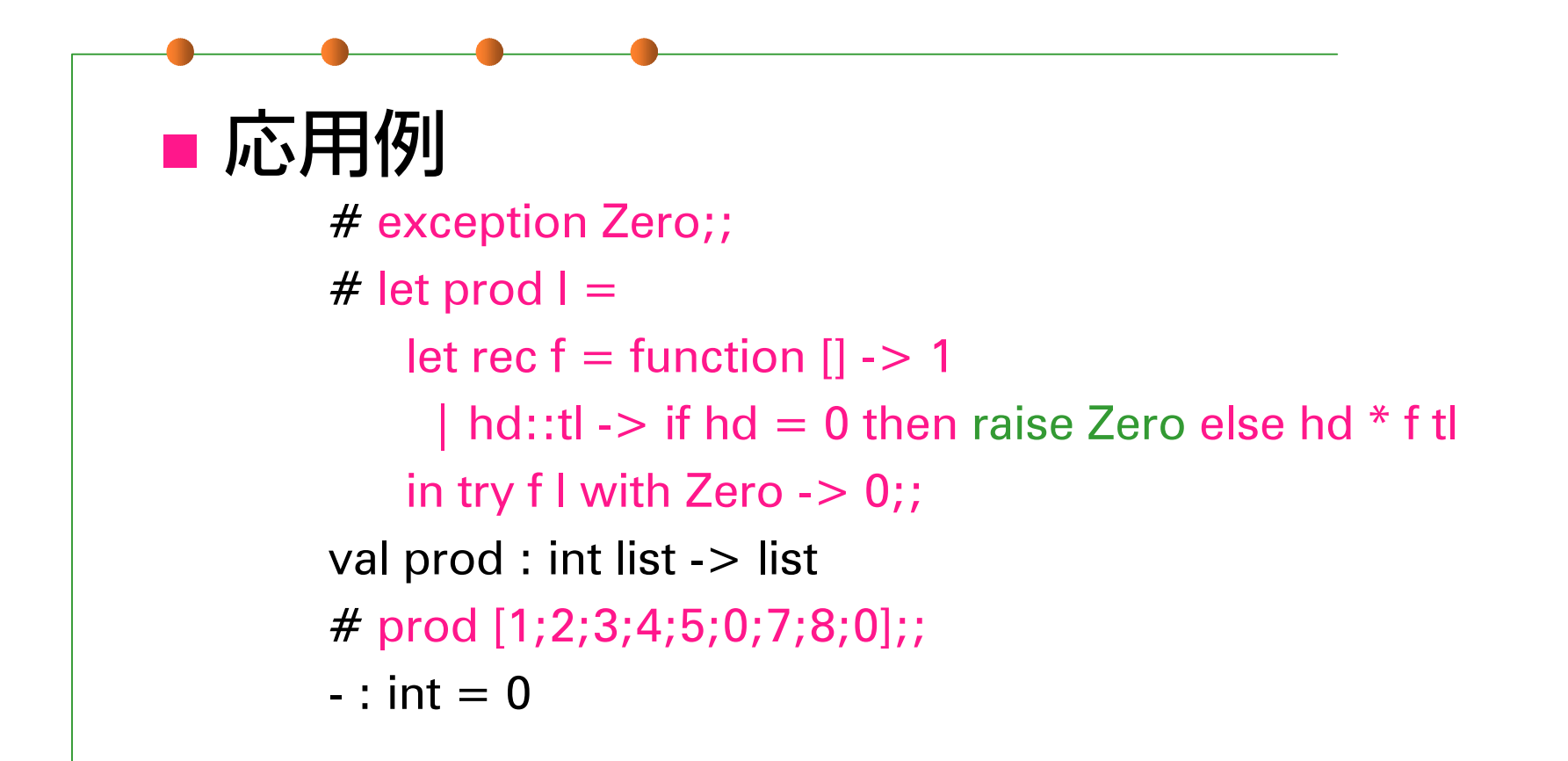

### Imperative Features

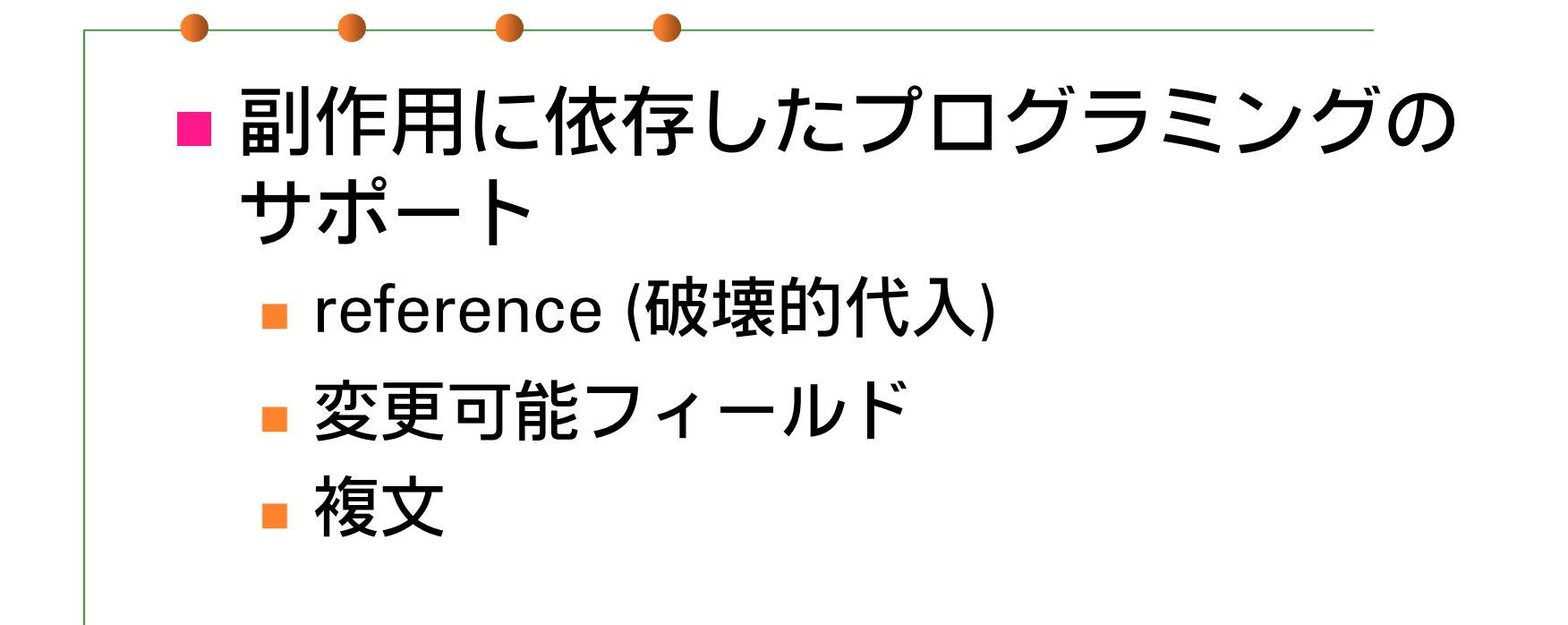

### Reference

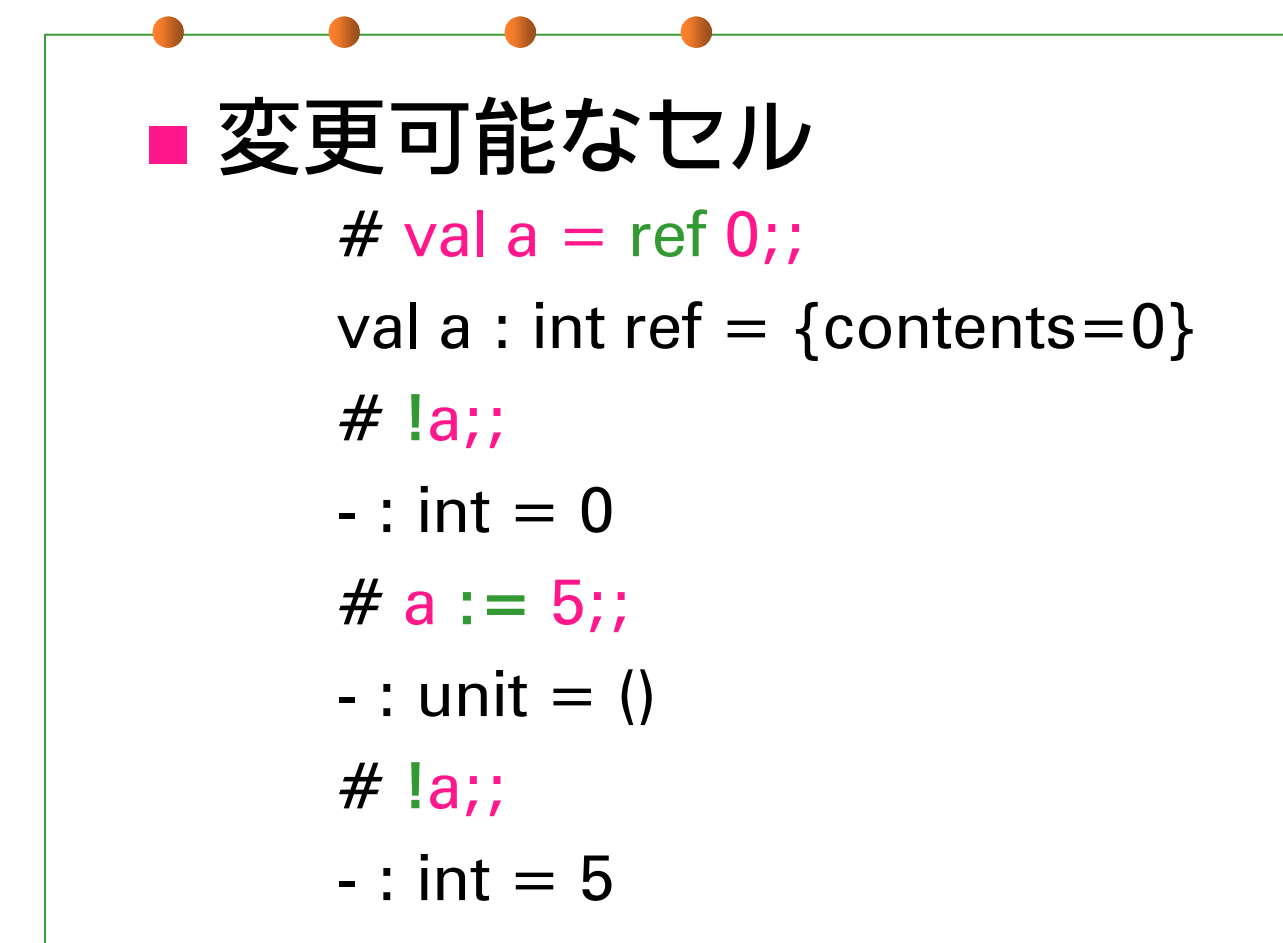

### 変更可能なレコード

# type mutable point = { mutable x:int; mutable y:int };; type mutable point = { mutable x : int; mutable y : int; } # let p1 =  $\{ x = 5; y = 3; \};$ val p1 : mutable point =  $\{x=5; y=3\}$ # p1.x **<-** 6;; - : unit = ()  $# p1;$ ; : mutable\_point =  $\{x=6; y=3\}$ 

(cf.) type 'a ref =  $\{$  mutable contents : 'a  $\}$ 

複文

# let increment  $x a = (x := 1x + a ; 1x);$ val increment : int ref  $\rightarrow$  int  $\rightarrow$  int  $=$   $\lt$ fun $>$ # let  $a = ref 0$ ;; val  $a : int ref = {contents=0}$ # increment a 5;; - : int = 5 $#$  increment a 5;; - : int = 10

### unit 型

 () が唯一の値 # **()**;; : unit = () 用途

- 副作用以外に意味のない関数の返り値
- 引数の不要な関数に与えるダミー値
	- C++ の void 型に相当

課題1

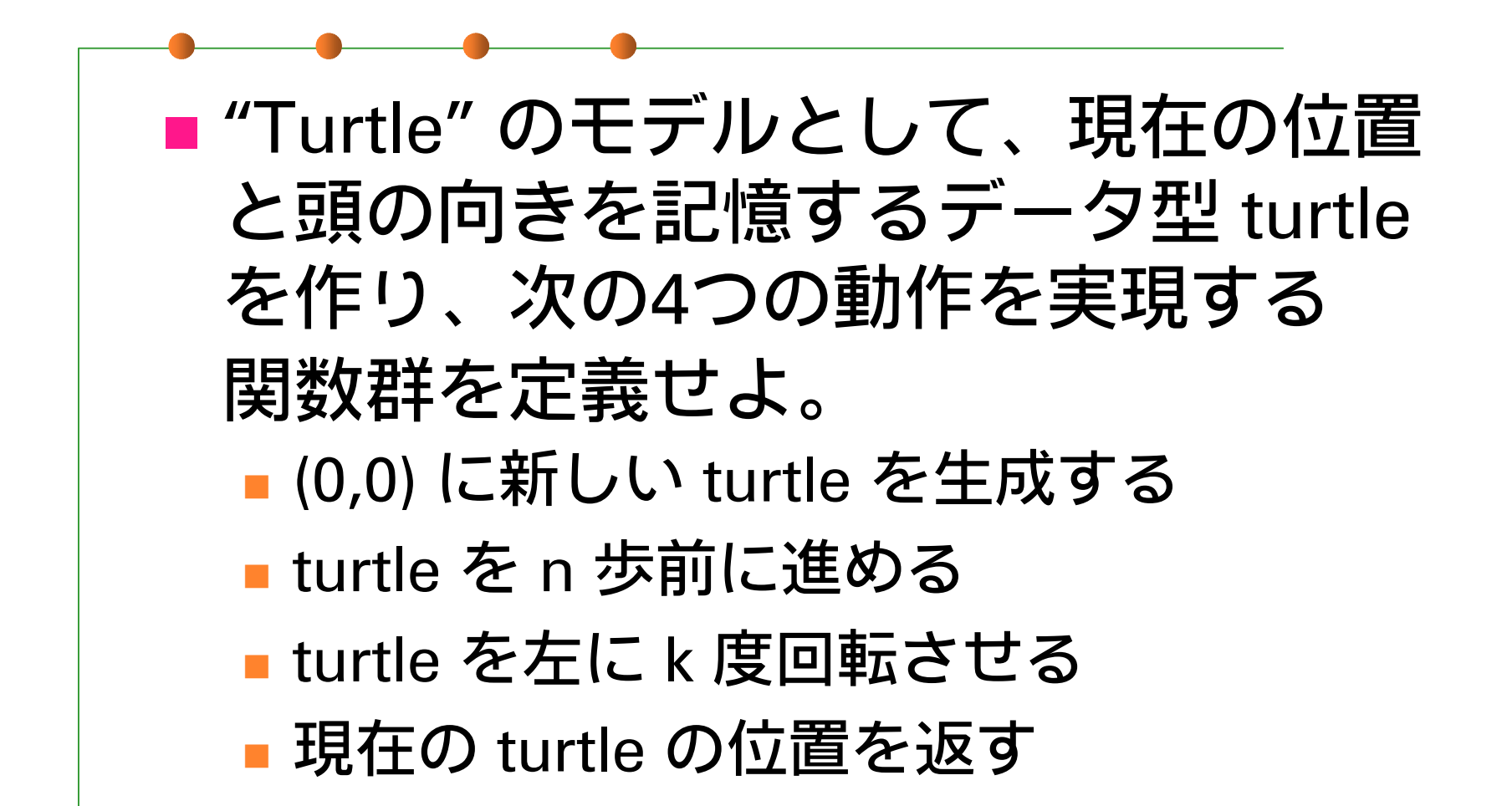

# 課題1 (仕様)

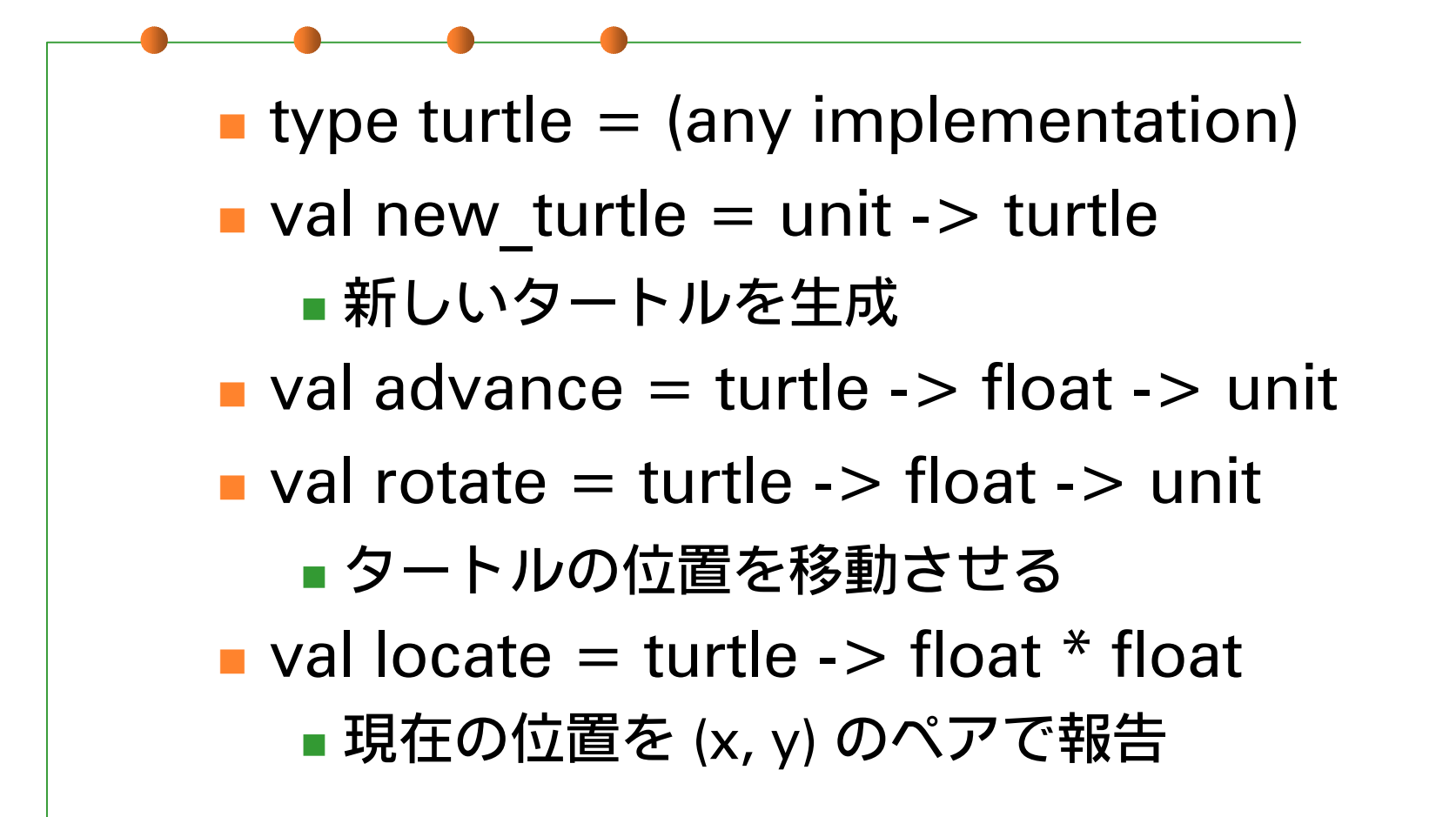

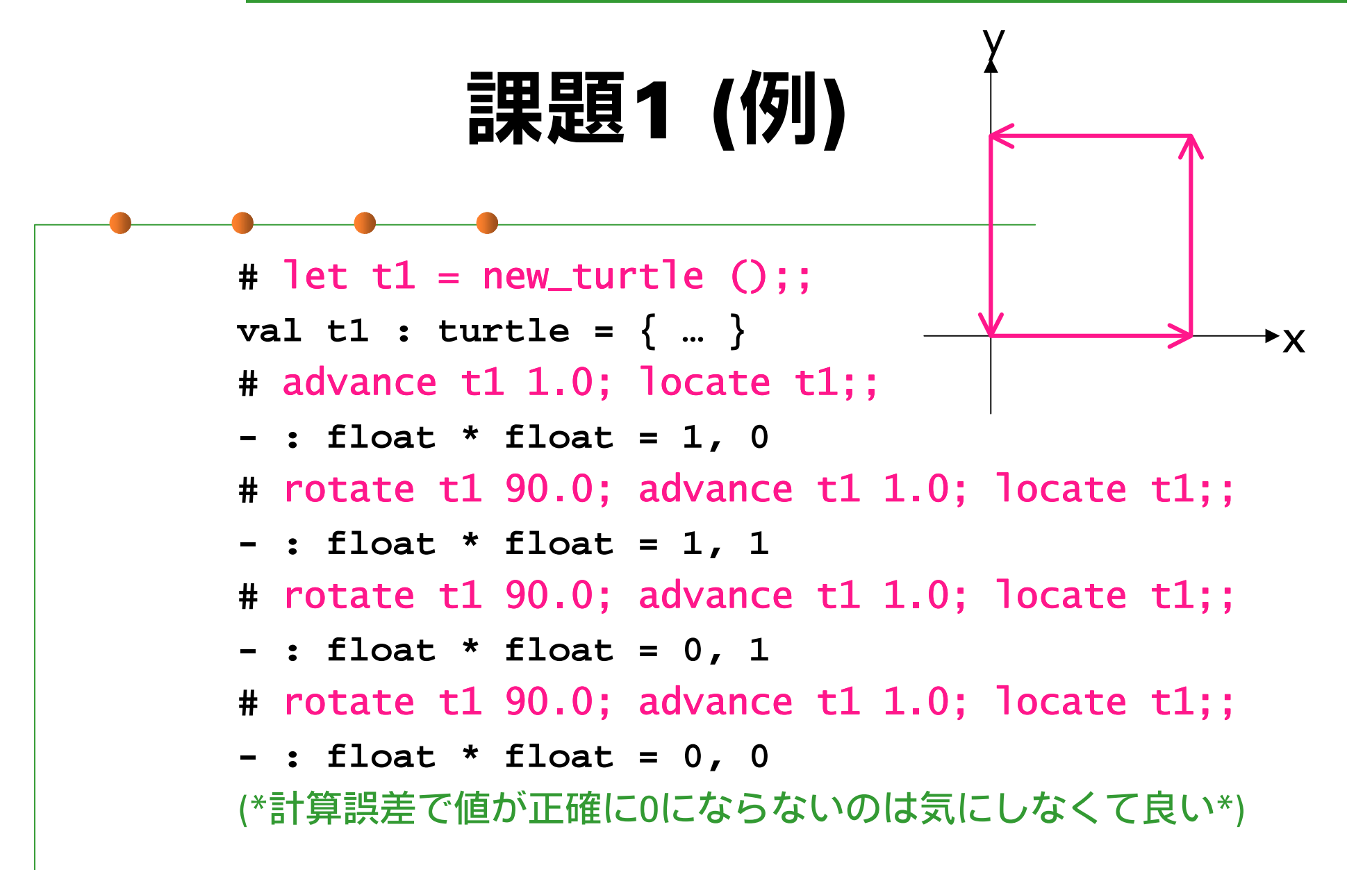

# 課題1 (ヒント)

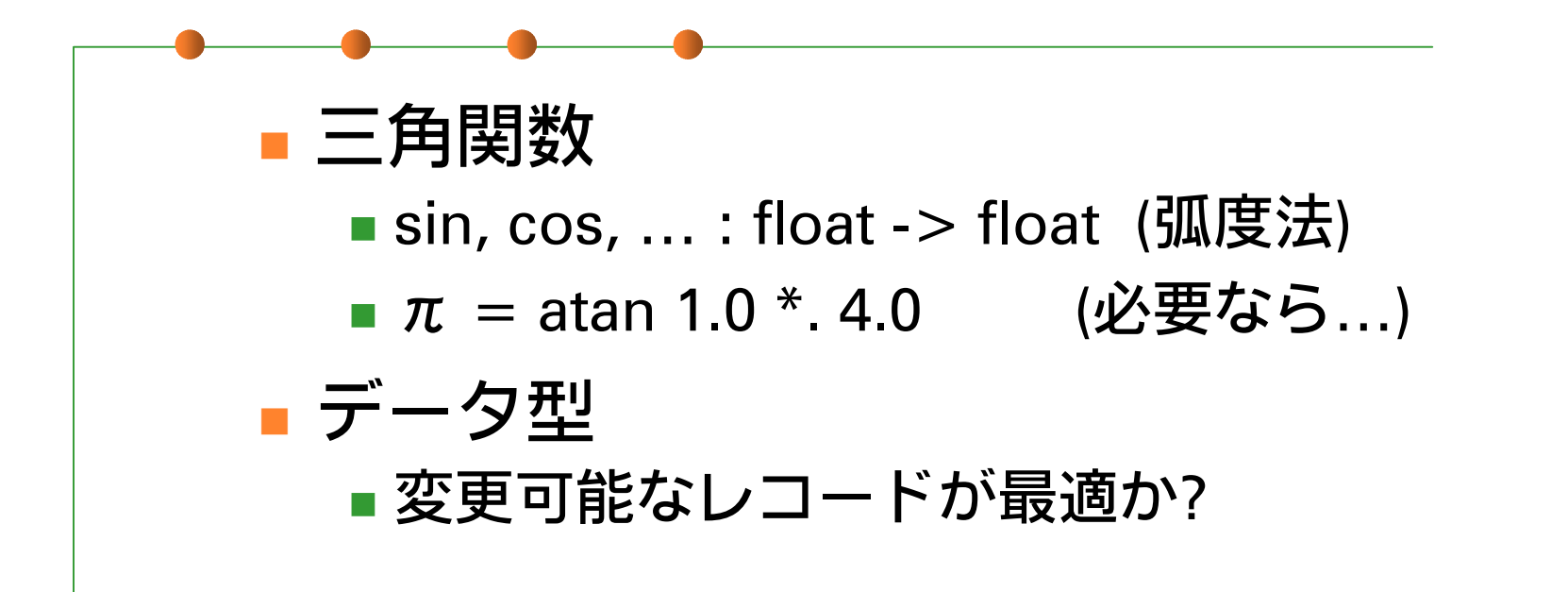

課題2

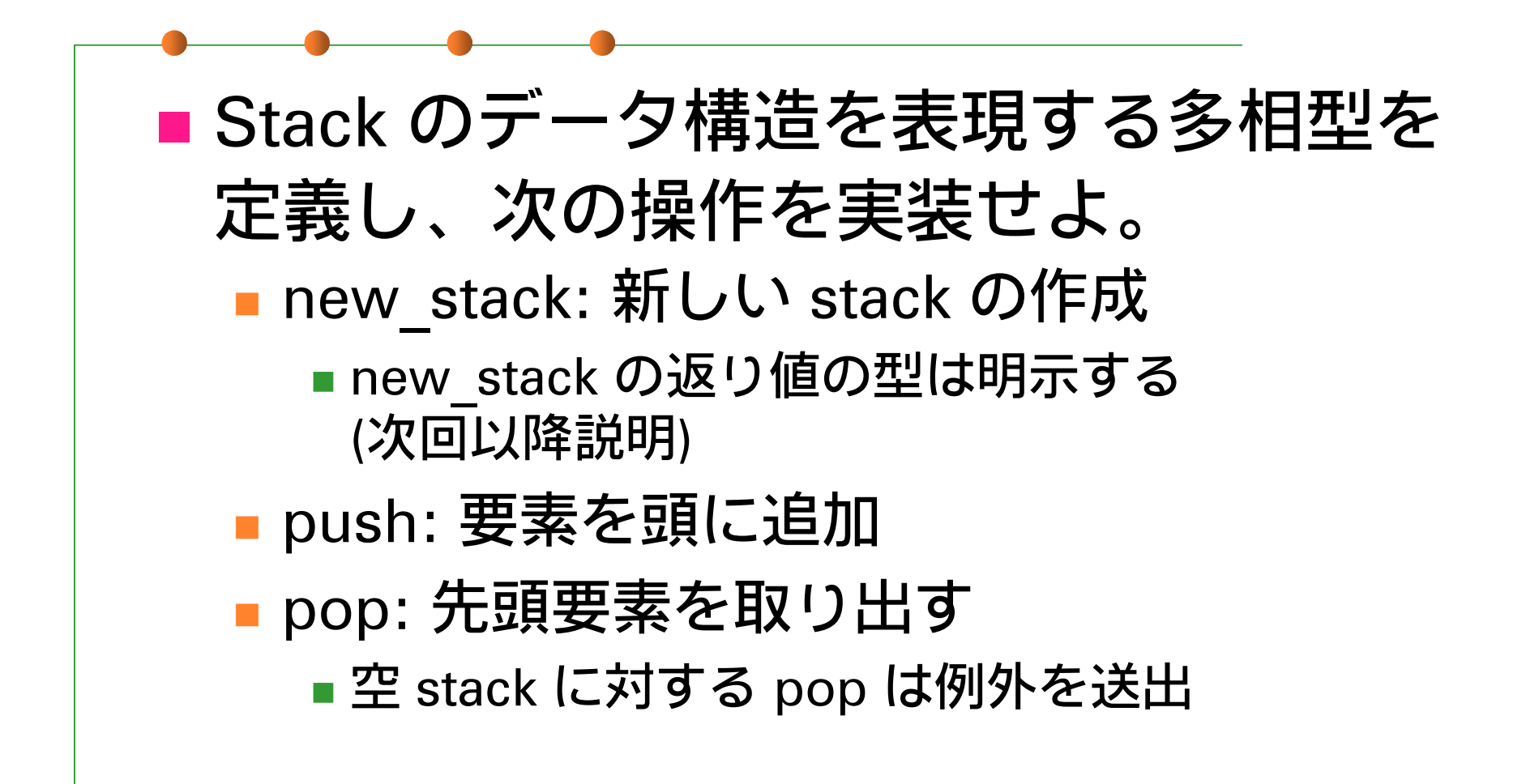

### 課題2 (例)

```
# let s = (new\_stack () : int stack);val t1 : int stack = ……
# push s 1;;
- : unit = ()
# push s 2;;
- : unit = ()
# pop s;;
- : int = 2
# pop s;;
- : int = 1
# pop s;;
Uncaught exception: EmptyStack.
```
# 課題2 (ヒント)

■ データ型の実際の定義は? ■ 実はシンプルに type 'a stack  $=$  { mutable c : 'a list } でよい… push: リストの先頭に要素を追加 ■ pop: リストの head を取り出す、 取り出した後の stack はリストの tail

### 課題3 (optional)

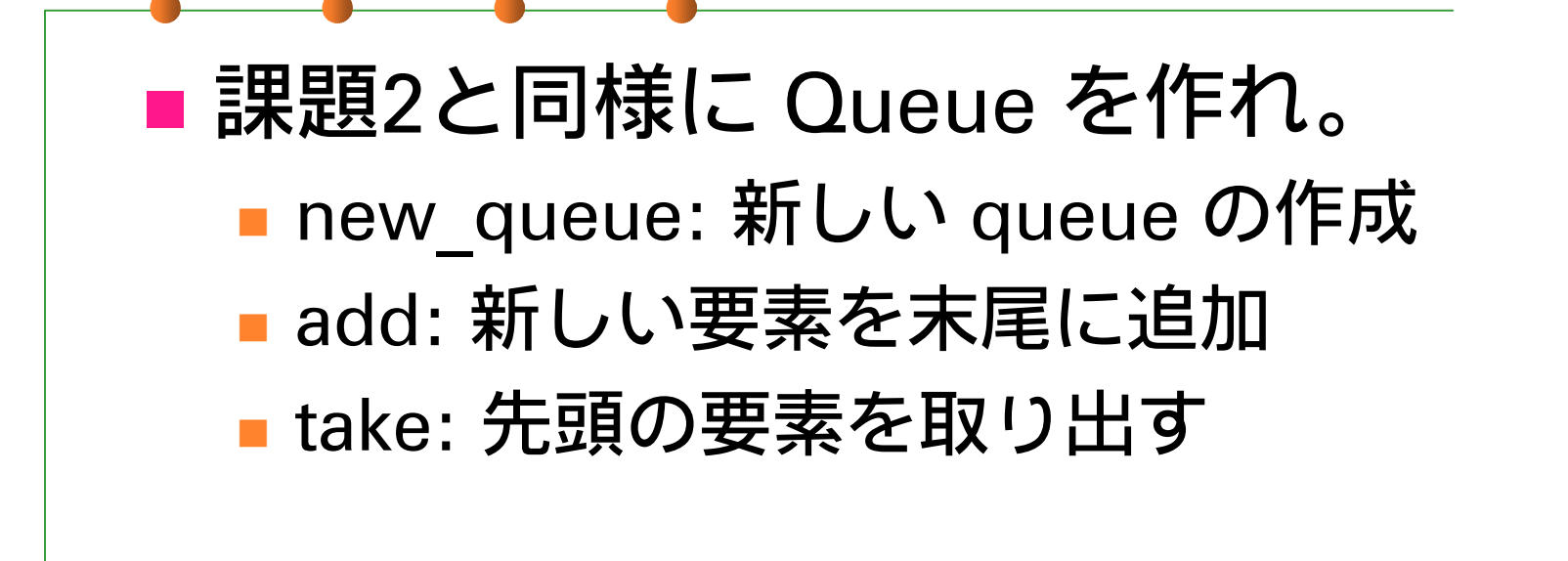

■ Stack と似てますが、ずっと難しいです。

### 提出方法

■ 〆切: 2001年5月7日 (月) 24:00 ■ 提出先: ml-report@yl.is.s.u-tokyo.ac.jp ■題名: "Report 3 (学生証番号)"